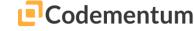

# **Subject: Arrays**

#### Overview

In our new lesson, our users will learn arrays with the ability to keep multiple variables within them. Intended purpose of the arrays is that they have the feature of keeping multiple variables at the same time within them. When we say multiple numbers it can also be big values such as 100 or 1000. Instead of declaring a large number of variables with the same name one by one, we can keep them together by means of arrays.

When we have one variable, array and variables may be considered as the same thing, but we shouldn't use variables instead of arrays for multiple variables.

### **Activity**

Let's start to understand arrays by giving an example of the fruits after shopping from the market. Suppose that we bought 5 different fruits. Apple, Banana, Orange, Apricot and Peach. Let's call all of these "Fruits". We transferred multiple values into the "Volunteers" variable distinctly from variable samples we made in our previous lesson. Because of keeping multiple variables within it, "Volunteers" became an array. Items within this array have different values but have a common name. Now let's give some commands respectively to the items of the array that we formed for you to comprehend this better.

- First item of the "Fruits" array is "Apple"
- Second item of the "Fruits" array is "Banana"
- Third item of the "Fruits" array is "Orange"
- Fourth item of the "Fruits" array is "Apricot"
- Fifth item of the "Fruits" array is "Peach"

In this manner, we can differentiate the variables belonging to the same type thanks to the naming we use. By virtue of the array we use, we could keep multiple variables of a type together and assign them different values.

We can do this activity by coding as below.

Fruits = [Apple, Banana, Orange, Apricot, Peach]

Now let's continue to our document for better understanding of our subject.

#### Commands to be Used

Commands which are used with the array in the form of turtle[1].forward() and the commands which has been learned before.

Blocks and Button icons to be used in the training about this subject

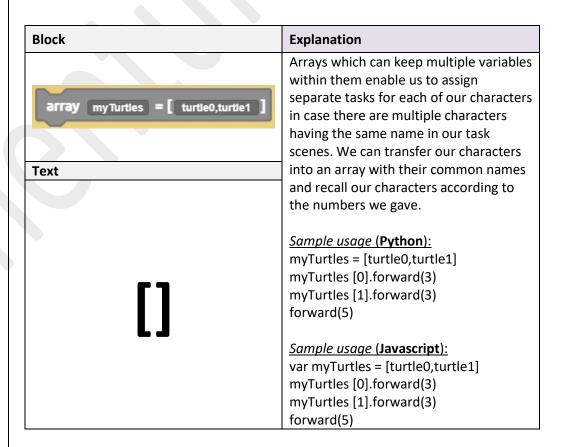

#### WARNING

The numbering of arrays starts with 0 (zero). It means the number of the first variable is 0, the number of the second variable is 1.

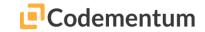

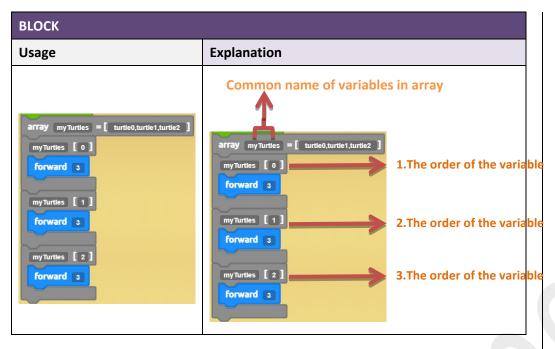

| PYTHON                                                                                                    |                                                                                                    |      |
|----------------------------------------------------------------------------------------------------|----------------------------------------------------------------------------------------------------|------|
| Usage                                                                                                    | Explanation                                                                                                    |      |
| <pre>myTurtles=[turtle0,turtle1,turtle2] myTurtles[0].forward(3) myTurtles[1].forward(3) myTurtles[2].forward(3) forward(6)</pre> | The order of the variable in the  nyTurtles right the properties [0] forward(3) myTurtles [1] forward(3) myTurtles [2] forward(3) forward(6) | arra |

# **Erraneous writing forms**

| Python                                                                                                    |                                                                                                    |                                                                                                    |  |
|----------------------------------------------------------------------------------------------------|----------------------------------------------------------------------------------------------------|----------------------------------------------------------------------------------------------------|--|
| myTurtles=(turtle0,turtle1,t<br>myTurtles(0).forward(3)<br>myTurtles(1).forward(3)<br>myTurtles(2).forward(3)<br>forward(6) | myTurtles=[turtle0,turtle1,turtle2] myTurtles[0]forward(3) myTurtles[1]forward(3) myTurtles[2]forward(3) forward(6) | <pre>myTurtles=[turtle0,turtle1,turtle2] myTurtles[0].forward(3) myTurtles[1].forward(3) myTurtles[2].forward(3) forward(6)</pre>                         |  |
|                                                                                                    | 8                                                                                                    |                                                                                                    |  |
| Why is it wrong?                                                                                                    | Why is it wrong?                                                                                                    | Correct form:                                                                                                    |  |
| In order to recall the items in the arrays, very must write their numbers inside squat brackets.  "[]" (Alt Gr 8-9)         | ve our characters special tasks we must put a point                                                                 | Our command is correct, because our numbers to reach array items are within square brackets and point is used after character names when task is written. |  |

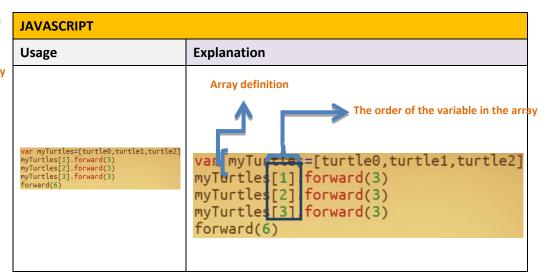

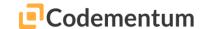

# **Erraneous writing forms**

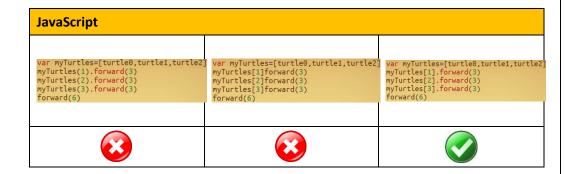

### Sample Solution: Scene 33

## Algorithm

- Start
- define the array with the name "myTurtles"
- assign the variables to "myTurtles" array [turtle0, turtle1, turtle2, turtle3]
- First [0] turtle move 3 squares forward
- Second[1] turtle move 3 squares forward
- Third [2] turtle move 3 squares forward
- Forth [3] turtle move 3 squares forward
- Main character move 7 squares forward

#### Block

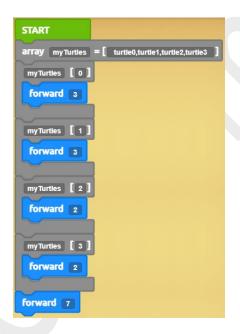

# **Python**

```
myTurtles = [turtle0,turtle1,turtle2,turtle3]
myTurtles[0].forward(3)
myTurtles[1].forward(3)
myTurtles[2].forward(2)
myTurtles[3].forward(2)
forward(7)
```

## **Javascript**

var myTurtles = [turtle0,turtle1,turtle2,turtle3]
myTurtles[0].forward(3)
myTurtles[1].forward(3)
myTurtles[2].forward(2)
myTurtles[3].forward(2)
forward(7)